# **Perl Programming Course Course Agenda**

# **Lesson 1: Language Fundamentals**

- Introduction
- Getting and Installing Perl
- Creating a First Perl Program
- More Advanced Perl Programs Part 1
- More Advanced Perl Programs Part 2
- Conclusion

## **Lesson 2: Working with Scalar Data**

- Introduction
- Working With Scalar Data
- Working with strings
- Working with numbers
- Working With Variables
- Getting User Input
- Working with the chomp operator
- Decision-making with if statements
- Looping with while statements
- Conclusion

## **Lesson 3:Working with Arrays and Lists**

- Introduction
- Creating arrays
- Accessing arrays via indices
- Creating Lists
- Performing Assignment With Lists
- Converting arrays into strings
- Using the foreach loop on arrays and lists
- Understanding scalar and list context
- Understanding in scalar context
- Conclusion

#### **Lesson 4:Working with Subroutines**

- Introduction
- Subroutine Definitions
- Calling Subroutines
- Working with subroutine return values
- Subroutine Arguments
- Using variable-length parameter lists
- Using The Return Operator
- Private variables in subroutines
- Conclusion

#### **Lesson 5:Perl Input and Output**

- Introduction
- Receiving input from standard input
- Working with Input from the Diamond Operator
- Sending output to standard output
- Using printf to format output
- Working With Filehandles
- Handling fatal errors with die
- Conclusion

#### **Lesson 6:Hashes**

- Introduction
- Hashes defined and demonstrated
- Accessing hash elements
- Working with Hash Functions
- Conclusion

#### **Lesson 7:Working with Regular Expressions**

- Introduction
- Regular Expressions Defined
- Working with simple patterns
- Working with the character class
- Matching using m//
- Working with match modifiers
- Working with the binding operator
- Working with match variables
- Conclusion

#### **Lesson 8:More on Regular Expressions**

- Introduction
- Matching in list context
- Working with the substitutions using///
- Working With Split Function
- Working With The Join Function
- Conclusion

# **Lesson 9:Final Project**

- Final Project Overview
- Final Project Explanation Part 1
- Final Project Explanation Part 2

● Final Project Explanation Part 3

#### **Lesson 10: Course Summary**

- Conclusion
- Closing Message

**For information on the course, visit: <https://www.simplilearn.com/perl-certification-training-course>**

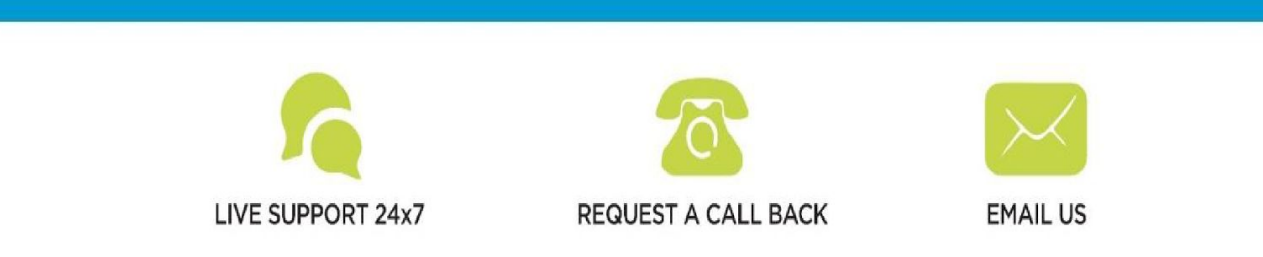